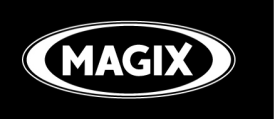

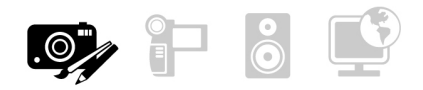

# **Xtreme PhotoStory** on CD & DVD 8

# **The easiest way to create perfect TV slideshows**

**MAGIX Photos on CD & DVD 8** turns your recordings into unique and unforgettable slideshows in a flash.

From the leading multimedia company

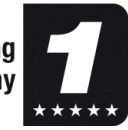

# **Get started in the world of living images!**

In just three steps, you can liven up your pictures: Import images and video, add effects, text, and music, and present it all in cinema-quality – directly on your PC, on TV, or online! With the help of practical wizards, numerous templates, and 1-click automations, you can create multimedia slideshows quickly and easily.

## **NEW!**

**Slideshow wizard:** Get the perfect slideshow quickly, easily, and without any prior skill.

**3D titles & text animations:** In gold, animated, or glowing – individually customizable 1-click templates give the text in your slideshow a little more zest!

**Direct YouTubeTM upload:** Slideshow enthusiasts from all around the world will be able to experience your work and even comment.

Supports screen resolution of modern **mini laptops (netbooks)**

**MAGIX Xtreme Print Studio** for creating unique CD/DVD cases and labels

Quickly and easily adjust the **shape and aspect** of your pictures however you want.

Even **easier to use**; more specific **improvements to detail**

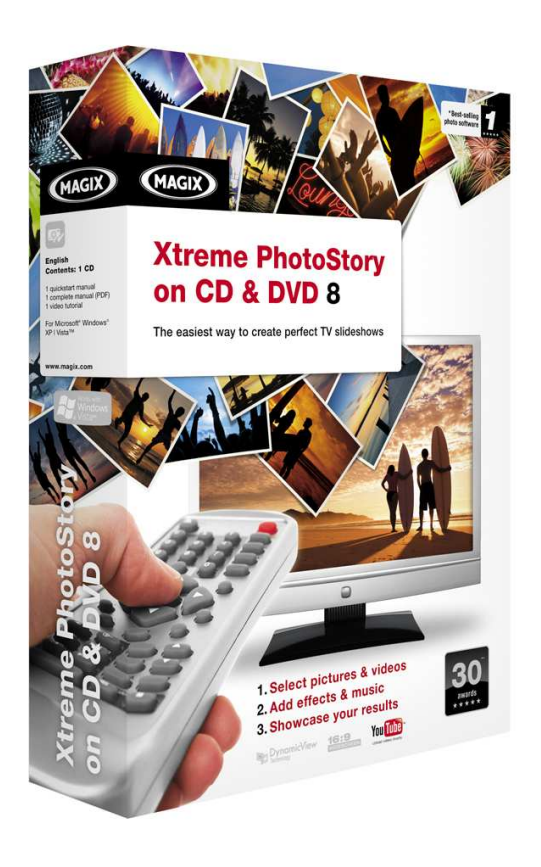

**And much more!** 

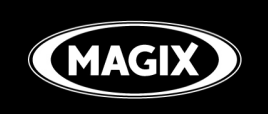

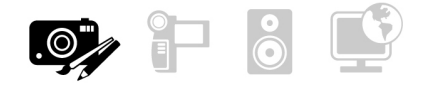

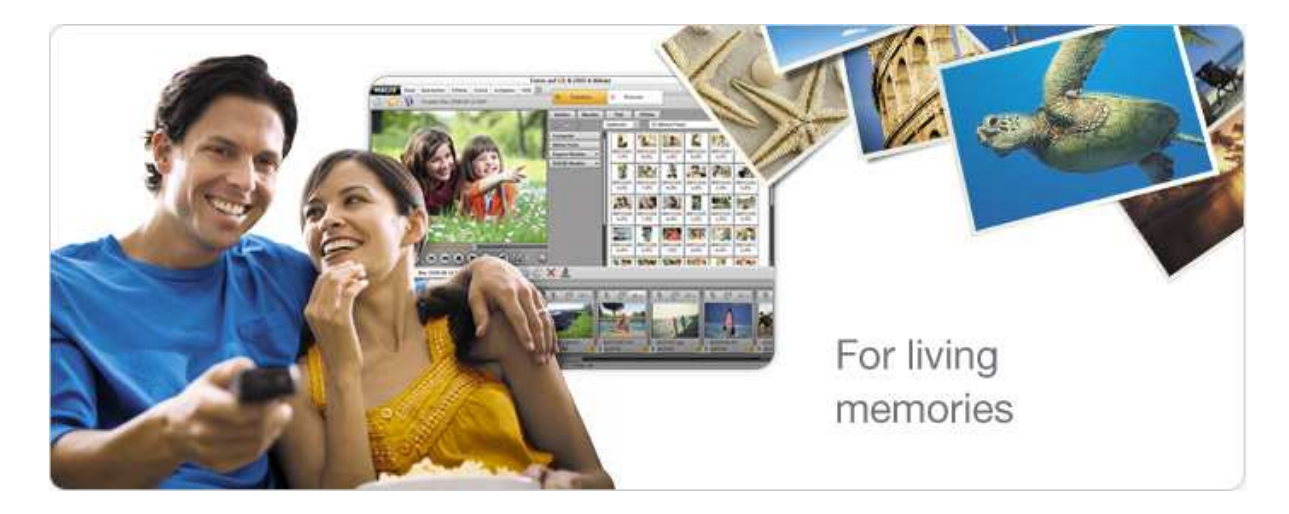

# **Transform your photos & videos into something special: quickly, easily, and individually!**

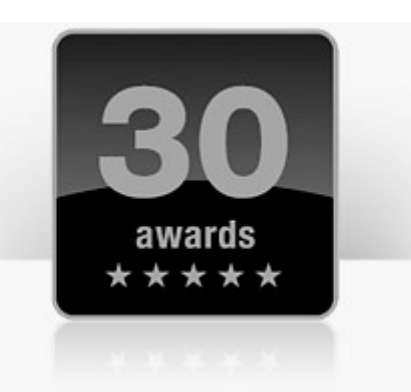

With **MAGIX Photos on CD & DVD 8**, you can transform your photos and videos into exciting TV experiences almost without any work at all. Perfect results – optimal user-friendliness.

Experience special moments with family, friends, and acquaintances: Present your experiences as cinema-quality TV events with high-quality effects and matching music – **all without any prior skill**.

Transform your pictures into breathtaking slideshows in only three steps and bring your memories to life! Even large photo collections can be presented entertainingly.

#### **1. Select photos & videos**

Import your photos and videos from camera phones, digital cameras, memory cards, the Internet, and other sources – simply at the touch of a button.

#### **2. Add effects & music**

Edit your projects yourself or let the software do it automatically for you – you have the choice! Practical wizards turn your photos and videos into cinema-quality shows almost without any work, including interactive, custom DVD menus!

#### **3. The result: A moving photo experience!**

Enjoy the show with your whole family, friends, and acquaintances: You can experience your memories once again using a DVD player on TV. Also supports 16:9 format! Present your slideshow on the web to the entire world, too!

#### **Excitement guaranteed!**

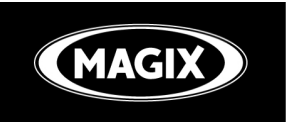

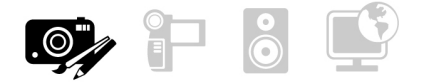

#### **Uniquely customize**

Design slideshows in your own style with dynamic camera pans, zooms, rotations, and selected decorations from the extensive Media Pool. Add a little magic to your photos & videos with 1-click animations, effects, music, and text according to your taste.

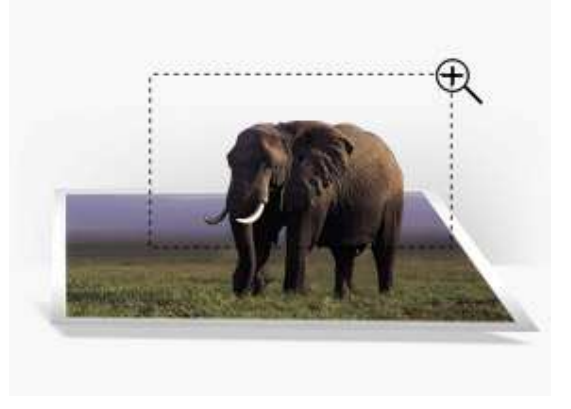

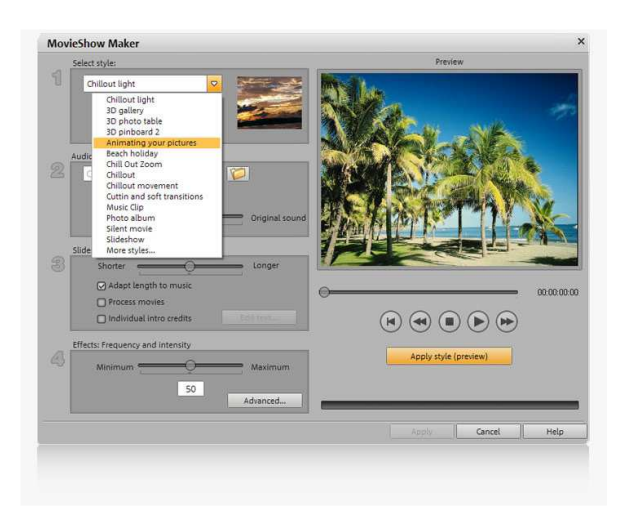

#### **Design thematic slideshows**

The right style for almost every occasion: Present your most beautiful photo memories in 10 extraordinary slideshow styles with the integrated **MAGIX MovieShow Maker**! From silent movies

to music videos and beach parties, you'll find templates which you can use in combination with your photos in a flash to create your show. They contain fades, effects, decorations, sounds, and background music, and your pictures will be transformed into a movie with ease.

Use the "chill-out" styles to automatically use the "Ken Burns effect" to your pictures and recordings. Slight pans and zooms or virtual camera paths help to automatically create a smooth and flowing sequence in your project.

#### **NEW! Slideshow wizard**

The ideal companion for the perfect multimedia show. The slideshow wizard is always available to help and can guide you quickly and reliably through functions and applications. Present professional results without any prior skill required and prepare optimal slideshows.

There simply isn't an easier way to create photo and video slideshow experiences!

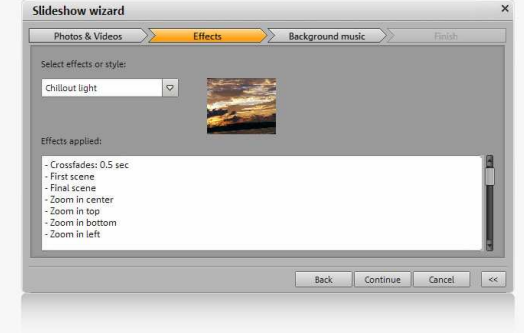

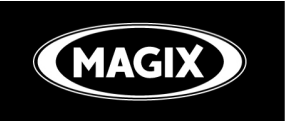

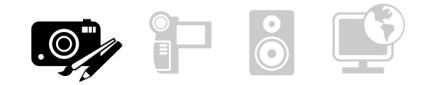

## **NEW! 3D titles and text animations**

Simply impressive: Complete your slideshows with matching captions and text with a threedimensional look. 50 adjustable 1-click templates offer different font types, styles, and animations. Make letters rotate, tilt, or glow – almost anything is possible! You'll find the right font for nearly any topic, and transparent backgrounds allow you to integrate your text seamlessly with your photos and videos.

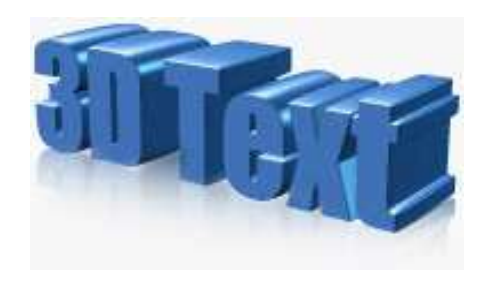

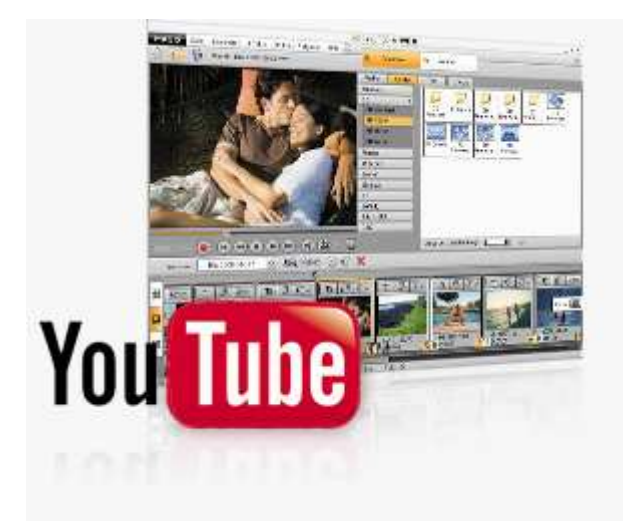

# **NEW! YouTubeTM upload**

Share your most beautiful, funniest, and spectacular slideshows with the whole world. Upload your photos and slideshows directly from the program to **YouTubeTM**. Slideshow enthusiasts from all around the world will be able to experience your work and even comment. Just try it out!

#### **Experience it online!**

Present your personal masterpiece for free in your own **MAGIX Online Album** to the **MAGIX Community** or on other websites – even as a  $F$ lash $^{TM}$  video!

#### **NEW! Supports mini laptops\***

So-called "netbooks" for on the go are the latest trend. To show your slideshow in perfect form on your netbook too, **MAGIX Photos auf CD & DVD 8** also supports a screen resolution of 1024 x 600. This way, your most beautiful photo experiences can accompany you everywhere you go!

\* See system requirements

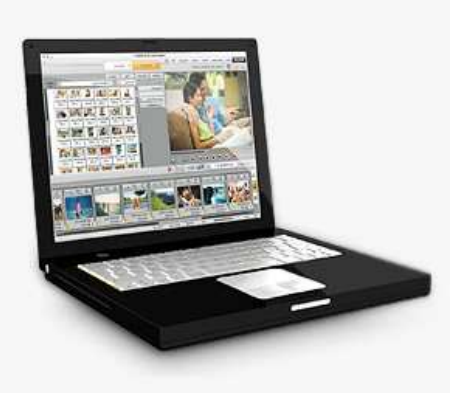

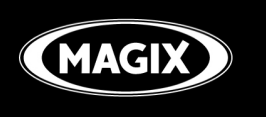

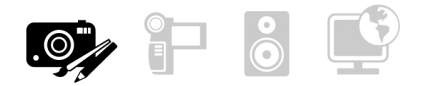

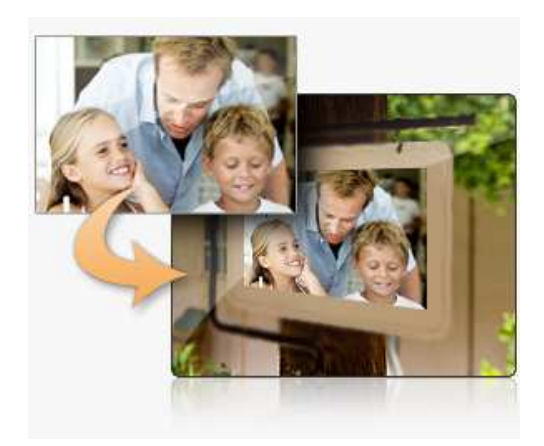

## **NEW! Freely adjust shape & aspect**

Quickly and easily adjust the shape and aspect of your pictures. Add your photos and videos into background images with precision and tell your own story with your images. Add your own images to a sign post, or transform them into the shape of a dragon. There's no limit to your creativity!

#### **A must have: The right soundtrack**

The integrated **MAGIX Soundtrack Maker** gets your slideshow moving. Highlight your whole slideshow easily with the right acoustic mood. Just select the music style and set the mood – finished! Happy or melancholy, exciting or romantic; your show will have the right soundtrack to make it both optically and acoustically enjoyable! Select different moods for different sections and design your slideshows with a matching, dramatically appropriate musical score!

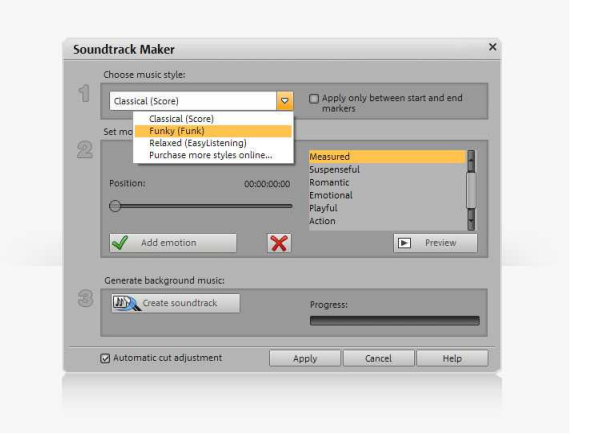

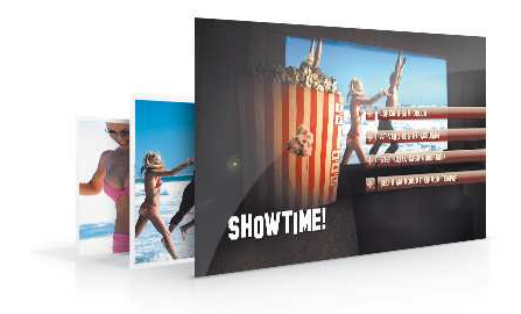

#### **Personal DVD menus**

Round off your slideshow with an animated DVD menu, e.g. with individual scenes, or with individual snapshots from your own material. Enjoy an attractive menu that runs automatically in the background, just like professional store-bought DVDs. The numerous menu templates can be redesigned however you want.

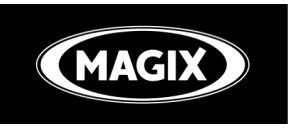

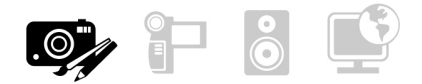

## **BONUS! Edit, manage, and print images**

#### **NEW! CD/DVD cases and labels**

Round off the look of your slideshow disc with the perfect final touch: The integrated **MAGIX Xtreme Print Studio** helps you create and print unique CD/DVD cases and labels, and more. **Especially practical:** The DVD menu picture and the name of the slideshow is added into the cover & labeling project automatically.

**NEW! MAGIX Photo Manager 8** for convenient management, intelligent archiving, and much more.

#### **Mufin MusicFinder Base**

Find the right background music for your show!

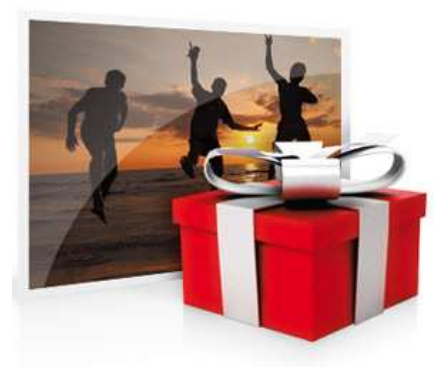

## **The ultimate gift!**

**SHOWTIME!** 

You've been invited to a wedding, Christmas is right around the corner, a relative is celebrating their birthday, or friends are moving away, and you have no idea what to give them? A **slideshow DVD** is a unique and personal gift that's great for any occasion. Let your imagination run wild and surprise your friends and acquaintances with a special gift – guaranteed unforgettable!

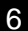

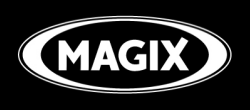

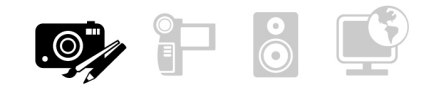

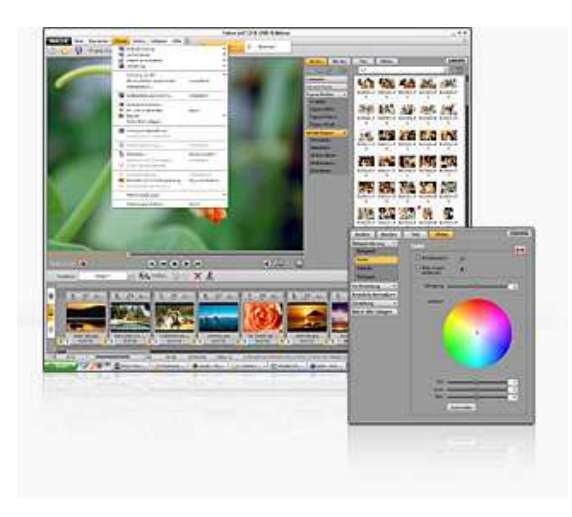

**NEW! Windows-conformant menus** for all media make it easier to get familiar with the program.

### **NEW! Extra improvements to detail**

Numerous detailed improvements ensure an even easier user experience and perfect results!

**NEW!** Photo, video, text, music, added to the project **100% synchronously** with the help of the timeline and audio editing. Ideal for music videos!

**NEW! Search for gaps** to guarantee smooth transitions, including a warning before burning/exporting in case black frames are detected.

**IMPROVED! Automatic panorama montage** with increased resolution, JPEG quality, and user guidance.

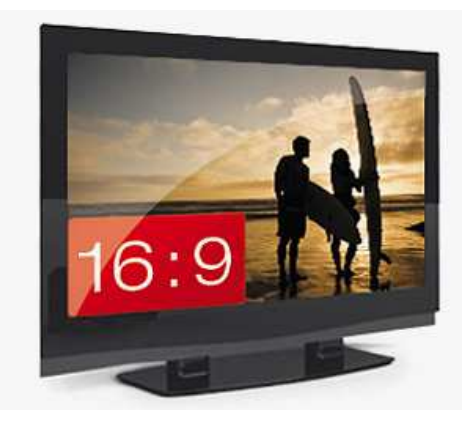

#### **NEW! Even easier to use**

Extra improvements and adjustments simplify usability and make the program more accessible to beginners.

**NEW! Simplified effects control:** All effects are now summarized centrally in the Media Pool.

#### **NEW! Quick navigation via keyboard shortcuts**

Navigate at lightning speed with the help of keyboard shortcuts like J, K, and L through your slideshow project. J: Play reverse K: Stop L: Play forward

**NEW! Effects settings** can now be conveniently and expediently **copied** to other photos, videos, and titles in the project.

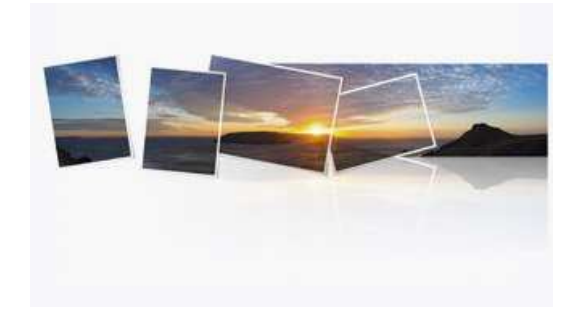

**IMPROVED!** Create slideshows in **16:9** format with intuitive user guidance and automatic fullscreen adjustment.

**IMPROVED!** Precise removal of **audio disturbances** for video recordings, spoken commentary, and background music (noise, etc.).

**NEW! "Add" slideshows to each other**, e.g. to old slideshows, creations and special effects from other users.

**IMPROVED! Hardware acceleration** for previewing and 3D transitions.

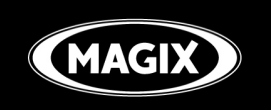

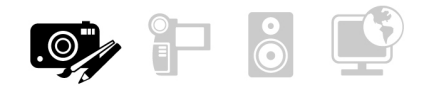

# **Program interface**

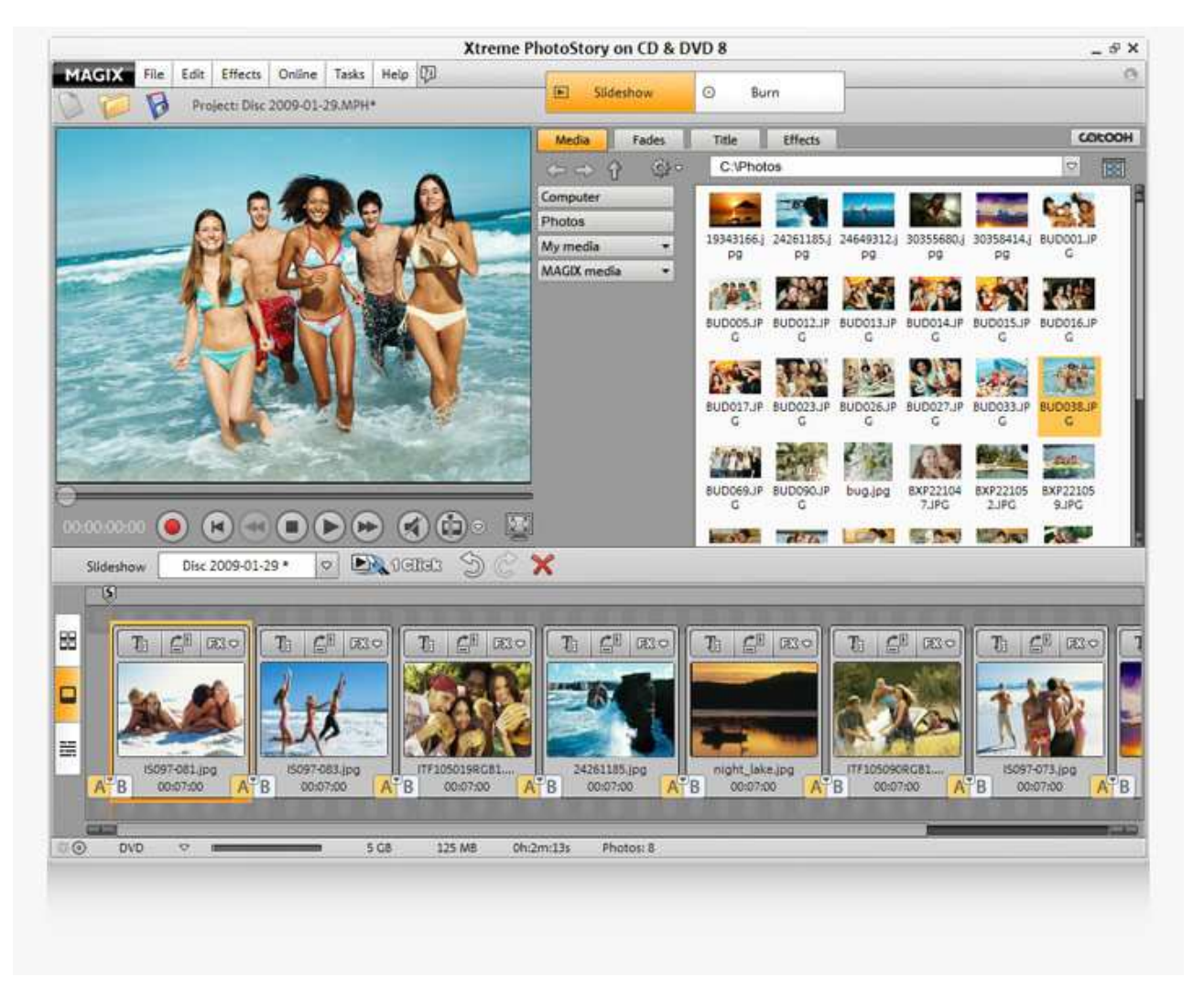

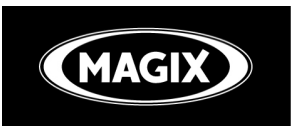

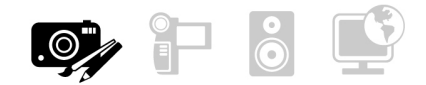

## **Well-connected: MAGIX products and Online Services**

#### **magix.info – Multimedia Knowledge Community**

A direct connection to the **magix.info** Multimedia Knowledge Community enables you to easily find the right solutionsto any problems you might experience.Simply write your question within the program and upload it directly!

At **magix.info**, you'll get clear, understandable help quickly and directly from other users, either in the form of answers or complete workshops.

Or simply show your best photos and receive tips, tricks, and comments all about production, editing, and photographic technique!

#### That's not all!

If you want to learn more about what you can expect from upcoming MAGIX photo programs, or even if you want to make suggestions about new features yourself, then just visit our discussion groups.

**magix.info – Ask. Learn. Discuss.**

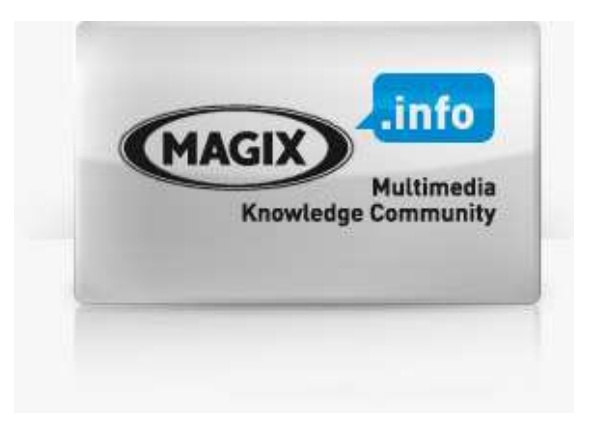

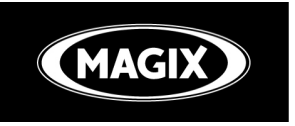

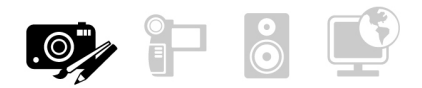

# **All functions at a glance!**

## **Import**

Digital cameras, mobile phones, or from the Internet: Import your images and video clips simply

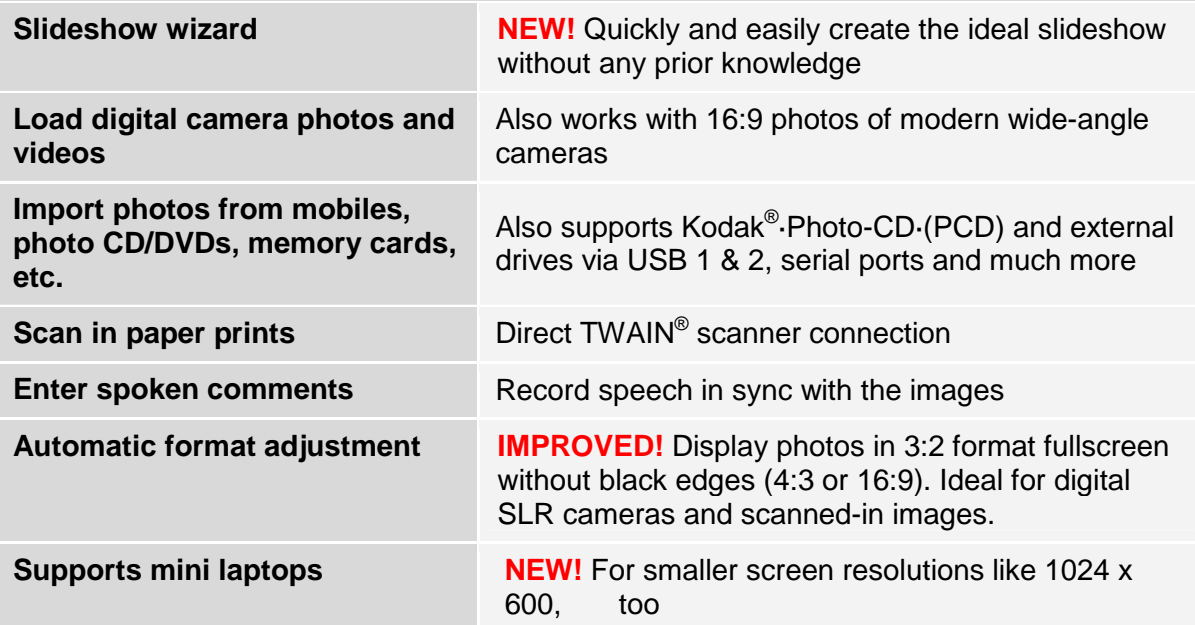

# **Optimization**

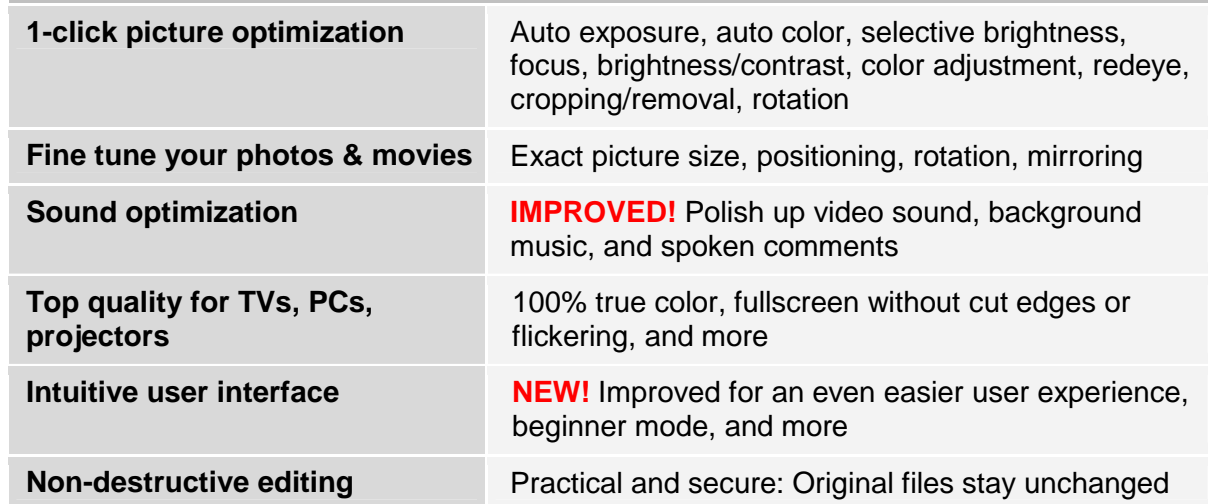

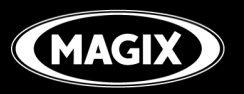

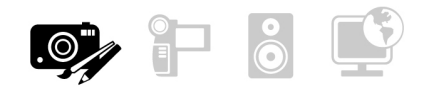

# **Design**

Use numerous templates for effects, styles, and deco elements to design your slideshows just the way you imagine them.

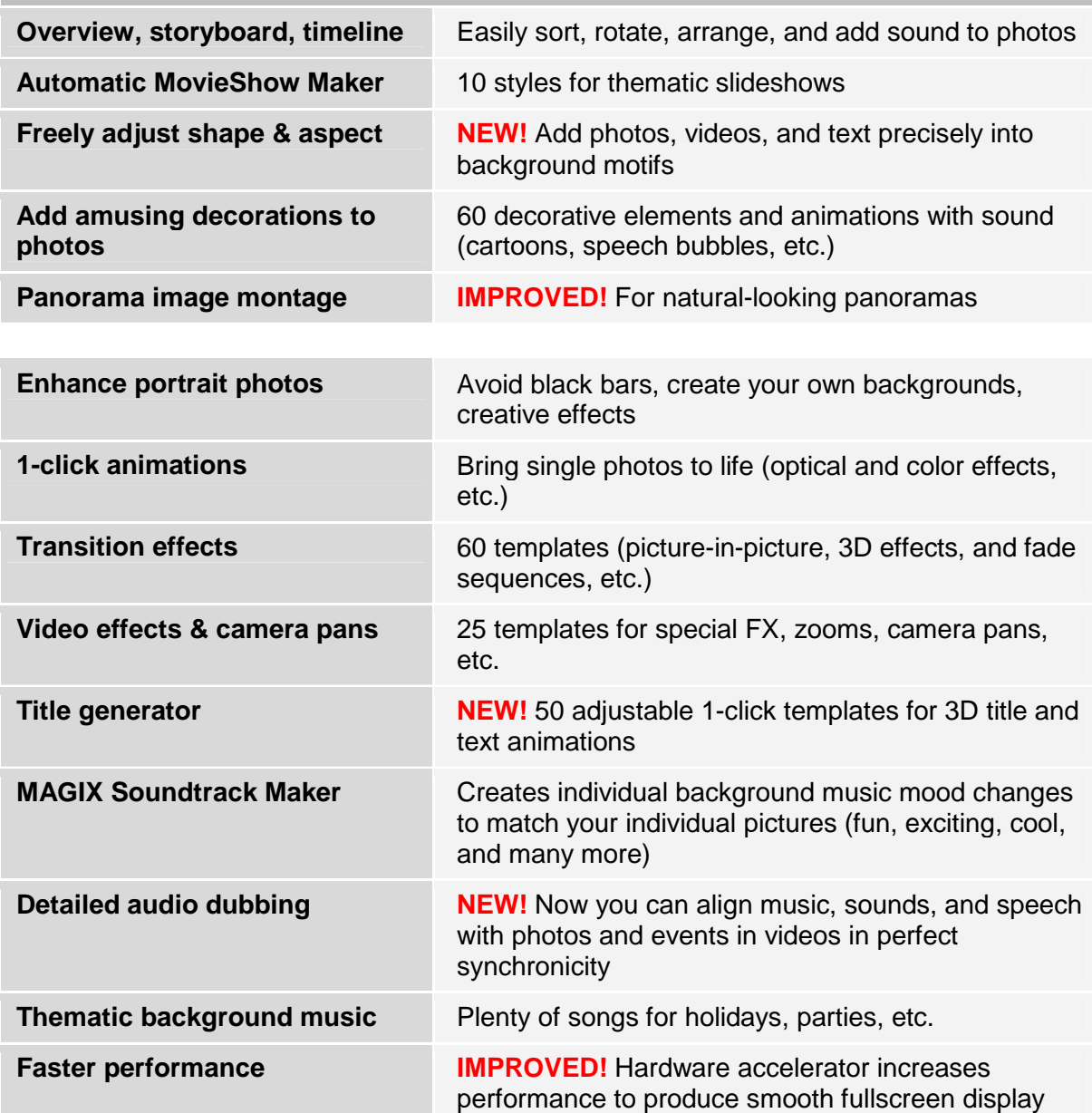

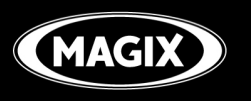

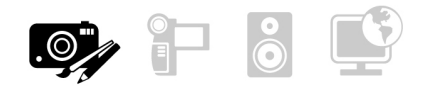

## **Presentation**

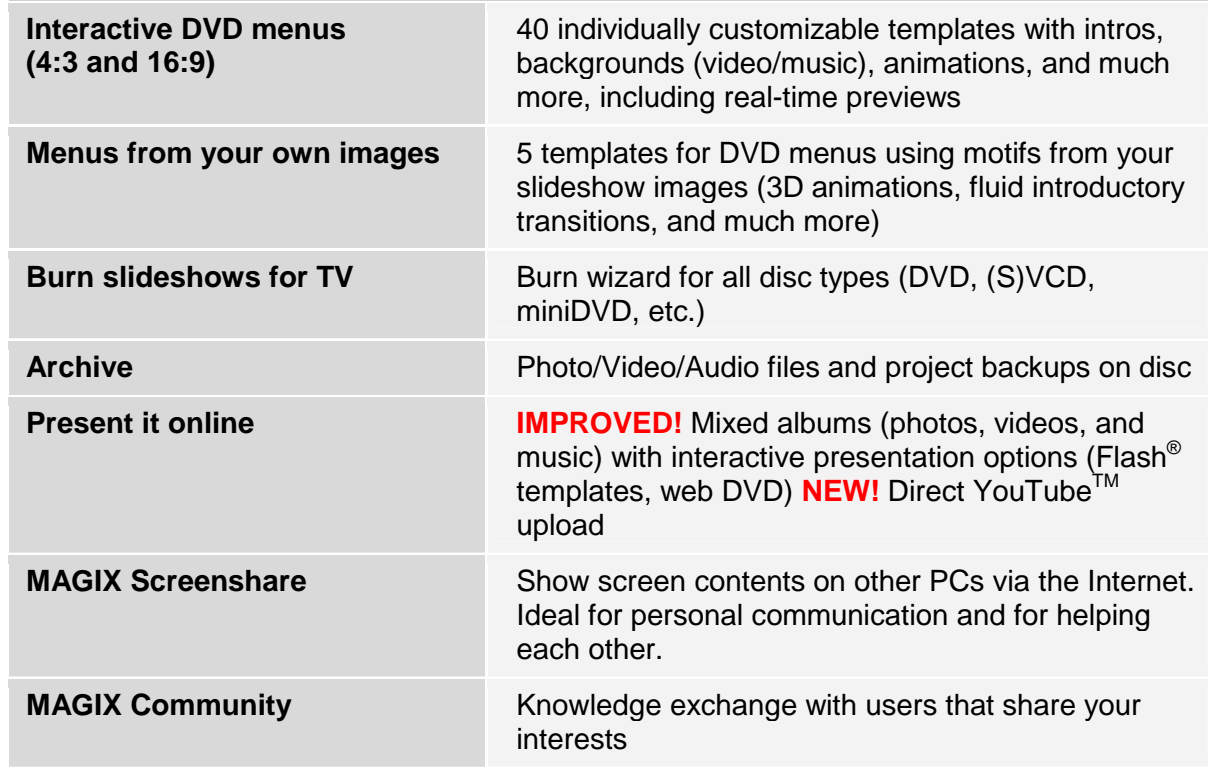

## **File support**

**Photo:** Import/Export JPG, BMP, GIF, TIF, PSD, and much more / imports from Kodak® Photo CD (PCD)

use animated Internet graphics as decorative elements (animated GIF import)

Video: Import MOV / import/export AVI, WMV 9, MPEG 1&2<sup>1</sup>, and much more / export Real Helix<sup>™</sup> (RealVideo & RealAudio) / Import and export MPEG-4<sup>1</sup> videos (plug-in required)

**Audio:** Import camera sound, non copy-protected CD titles, MP3, OGG, WAV, and much more / audio capture

All video, image, and music files may be used without licensing fees according to the license conditions (see program installation).

<sup>1</sup> MPEG-2 codec can be used right away after free activation. MPEG-4 only after a fee-based activation.

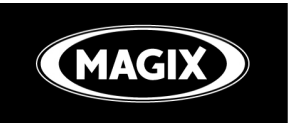

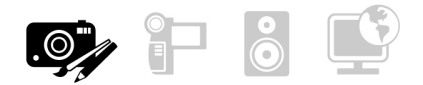

# **System requirements**

For Microsoft® Windows® XP I Vista™

#### **Minimum configuration:**

PC with Intel<sup>®</sup> Pentium<sup>®</sup> or AMD<sup>®</sup> Athlon<sup>®</sup> 1 GHz and higher

Min. 512 MB RAM

500 MB free hard disk space for program files, min. 1 GB free for video files (5 GB recommended). 16-bit sound card, CD drive, Microsoft® compatible mouse SVGA graphics card with min. 32 MB RAM, Photos on CD & DVD 8: min. resolution 1024 x 600 All additional programs included: min. resolution 1024 x 768 at 16-bit High-Colour 3D power effects with OpenGL/DirectX9 support and Microsoft® Windows Media Player™ version 7.0 or higher

#### **Minimum requirements for hardware-accelerated preview:**

DirectX 9.0c compatible graphics card, mind. 128 MB graphics card memory (256 MB+ recommended), and Pixelshader 2.0, ATI X300 and better, NVIDIA GeForce 6600 and better Creates CDs with SCSI or IDE CD-R(W) burners, DVDs with DVD+/-R(W) burners

MAGIX Online Services and integrated browser require an internet connection, Microsoft<sup>®</sup> Internet Explorer<sup>™</sup> version 6.0 or higher recommended Min. 56k modem for transferring screen contents via the Internet. ISDN or higher Internet connection recommended.

MP3 export requires Windows Media Player<sup>TM</sup> installation installation version 10 or higher

**\* From the leading multimedia company:** MAGIX sold the most products of all publishers in the European retail segment for "photo, video and music software". Based on: GFK Weekly TrendSetter Software / Germany; GFK Panelmarket Software Benelux, Spain, France; Chart Track UK; Period: January, 2008 to April, 2009 (as of April, 2009).

\*\* **30-time award winner** refers to the following versions of MAGIX Photos on CD & DVD: 7, 6.5, 6, 5.5, 5, 4.5, 4.0, 3.5, 3.0, 2.5, 2.0. Award wins from other countries refer to the country-specific version. More information at www.magix.com.

Copyright © MAGIX AG, 2002–2009. All rights reserved. MAGIX is a registered trademark of MAGIX AG. Other named product names may be registered trademarks of their respective owners.

This product uses MAGIX patent pending technology. This product brochure is copyrighted material. Please request permission from MAGIX for further use.